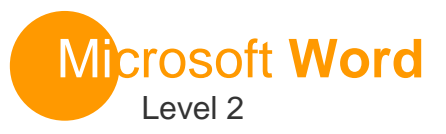

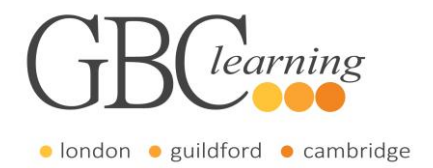

**DURATION**: One day Tutor-led groups at your premises

**SUITABLE FOR**: This course is for anyone who wants to develop their skills to work more effectively with Microsoft Office Word.

# **Aims & Objectives**

 You will learn how to take control of the document structure, learn how to run a mail merge and learn how to save a document as a template.

## **Pre-Requisites**

Before starting this course, it is recommended that you take the Microsoft Office Word Level 1 course.

# **About this Course**

#### **Introduction & Workshop Objectives**

#### **Lesson 1: Customising Tables and Charts**

- Sort Table Data and Control Cell Layout
- Perform Calculations in a Table
- Create a Chart

#### **Lesson 2: Customising Format with Styles and Themes**

- Create and Modify Text Styles
- Create a Custom List
- Apply Document Themes

#### **Lesson 3: Using Images in a Document**

- Resize an Image
- Adjust Image Appearance and Wrap Text
- Insert and Format Screenshots

#### **Lesson 4: Creating Custom Graphical Elements**

- Create Text Boxes and Draw Shapes
- Add WordArt and other Text Effects
- Create Illustrations with SmartArt Graphics

#### **Lesson 5: Inserting Content using Quick Parts**

- Insert Building Blocks
- Create and Modify Building Blocks
- Insert Fields using Quick Parts

#### **Lesson 6: Controlling Text Flow**

- Control Paragraph Flow
- Insert Section and Column Breaks
- Link Text Boxes to Control Text Flow

#### **Lesson 7: Using Templates to Automate Document Creation**

- Create a Document using a Template
- Create a Template

#### **Lesson 8: Using Mail Merge**

- The Mail Merge Feature
- Merge Envelopes and Labels
- Create a Data Source using Word

#### **Lesson 9: Using Macros to Automate Task**

- Automate Tasks using Macros
- Create a Basic Macro

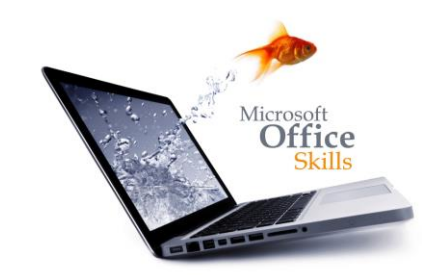

For more information or to book please call **020 7256 6668** or email **enquiries@gbclearning.co.uk**

### **GBC** learning **see**

Salisbury House London Wall London EC2M 5QQ Training locations in London, Guildford and Cambridge …or on site at your office